## Print Date: 7/17/14 **Course Objectives/Course Outline Spokane Community College**

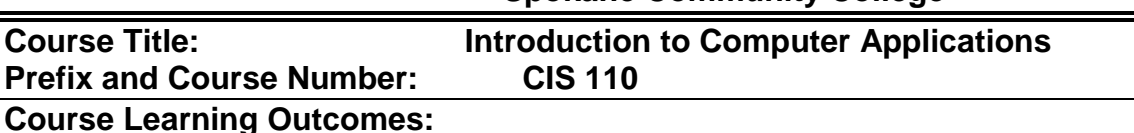

**By the end of this course, a student should be able to**:

- Be able to identify the basic components of a personal computer system
- Have a basic understanding of how a PC operates
- $-$  Be able to demonstrate the ability to effectively use:
	- Windows XP features File Management Word Processing software Spreadsheet software Database software Presentation software

## **Course Outline:**

- I. Identify the basic components of a personal computer system and their function
	- a. Input devices
	- b. Processor
	- c. Output devices
	- d. Storage devices
	- e. Communication between computers
- II. Have a basic understanding of how a PC operates
	- a. Definitions of Hardware and Software
	- b. Understand the steps in the Machine Cycle
- III. Be able to demonstrate the ability to effectively use:
	- a. Internet tasks
		- i. Web site searching/browsing
		- ii. Extracting data from web sites with citations
		- iii. Understanding of URL's
		- iv. Utilizing E-mail
	- b. Windows XP features
		- i. Starting/ending applications
		- ii. Controlling the Desktop
		- iii.
			- Document Management
		- iv. Formatting a disk
		- v. Create, Rename, Delete folders
		- vi. Navigating folder structure
		- vii. Copy, Rename, Delete Documents
	- c. Word Processing software
		- i. Create a document
		- ii. Formatting/Organizing text
		- iii. Use of Graphics and Tables
		- iv. Use of Columns
		- v. Printing a document
		- vi. Use of Spell Check
		- vii. Use of Thesaurus
	- d. Spreadsheet software

## Print Date: 7/17/14

- i. Create, Modify, Delete worksheets within a workbook
- ii. Change formatting of cells
- iii. Utilize formulas and functions within a worksheet
- iv. Create, modify charts from worksheet data
- e. Database software
	- i. Create a database
	- ii. Create, Modify tables/field properties
	- iii. Create relationships between tables
	- iv. Create, Modify, Use Forms
	- v. Create, Modify, Use Reports
	- vi. Create, Modify, Use Queries
	- vii. Use of Filters
	- viii. Add, Change, Delete data in tables
- f. Presentation software
	- i. Create, Use Slide layouts
	- ii. Create, Modify, Delete text
	- iii. Create, Modify, Delete bulleted lists
	- iv. Using Animation, Tables, Charts
	- v. Import Objects